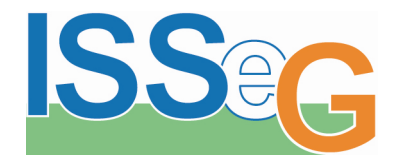

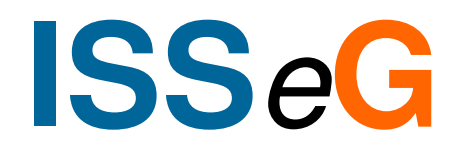

# **Computer Security Advice for users**

**I**ntegrated**S**ite **S**ecurity for**G**rids

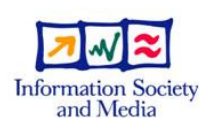

© Members of the ISSeG Collaborationn **1** 

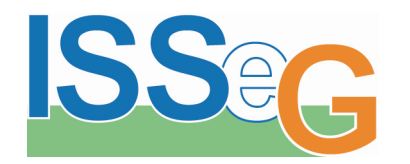

- **Many incidents are due to a lack of security awareness**
- **You need to know the information in the following slides, which will cover:**
	- **Tricks attackers use**
	- Web links and pop-ups
	- **Installing software**
	- **Screen locking**
	- **Passwords**

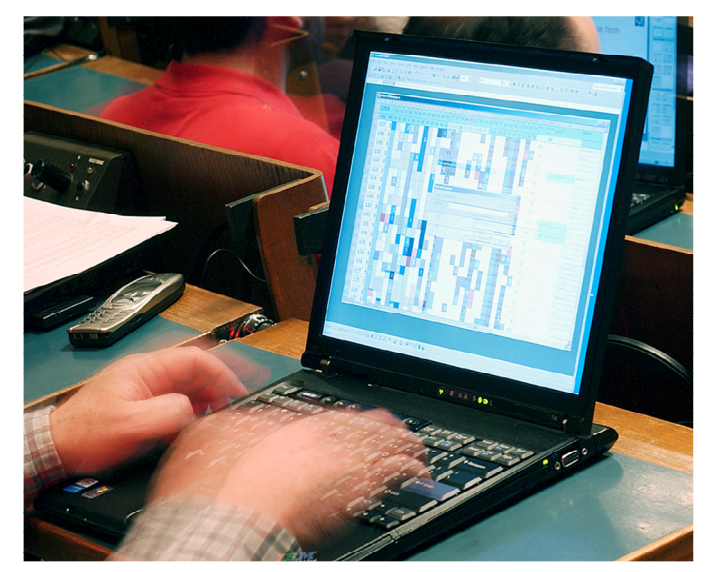

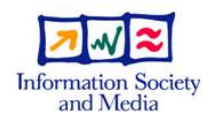

**I**ntegrated**S**ite **S**ecurity for**G**rids

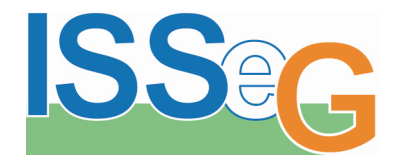

### Be aware of tricks attackers use

- **Attackers use tricks to get you to infect your own computer:**
	- Curiosity ('look at this', empty mail, …)
	- Trust (from a friend, colleague, …)
	- **Authority (from** security, management, …)
- **Do not click on web links in spam and unexpected emails, instant messages and chat**
- **Do not open attachments that you are not expecting**

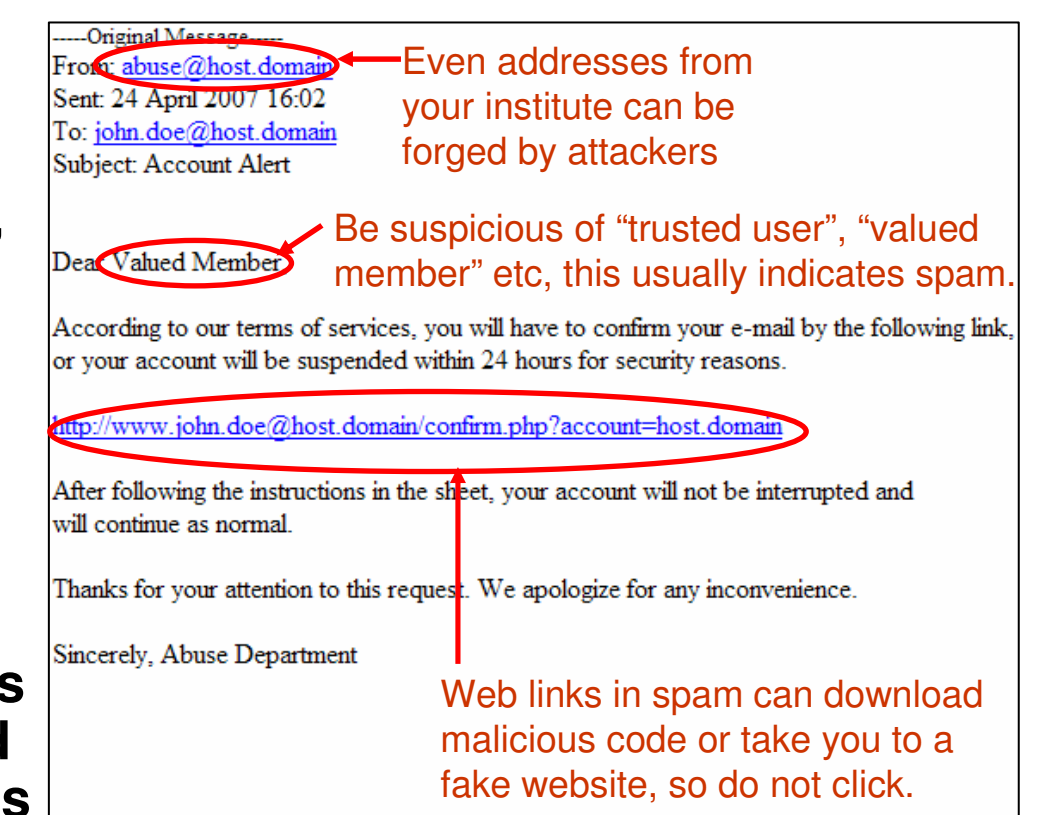

#### An example of a fake email

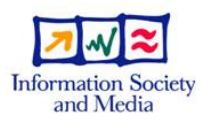

**I**ntegrated

 **S**ecurity for**G**rids

**S**ite

n 3

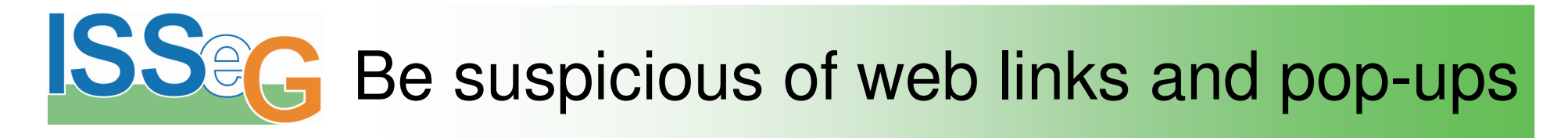

- **"Fake" web links in emails, instant messages and chat can link to a different web site than expected**
- **Some web links and pop-ups can automatically download malicious software, so think before you click**
- **With some pop-ups, even clicking "Cancel" or "No" or closing the window with the top-right "X" can still infect your machine**
	- **On a Windows PC, close a** potentially malicious pop-up by pressing the keys [Alt][F4], which closes the "active" window

#### By hovering your mouse over a web link WITHOUT CLICKING you reveal its real destination. If in doubt, don't click the link

After following the instruction http://69.13.127.79/~wau/Confirmation\_Sheet.piflay

http://www.john.doe@host.domain/confirm.php?account=host.domain

**Leontinue** as normal

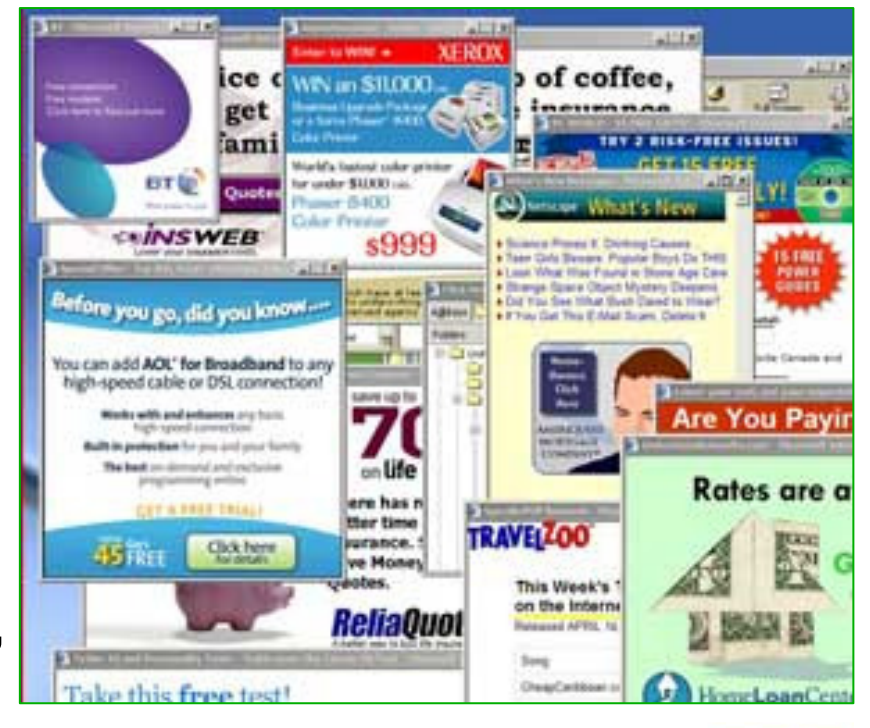

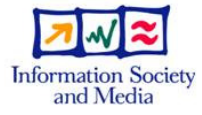

**I**ntegrated**S**ite **S**ecurity for**G**rids

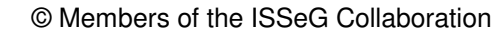

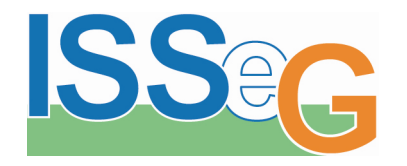

## Avoid installing additional software

 **"Free" versions of software may contain Trojan horses, spyware or other malicious software that could infect a PC**

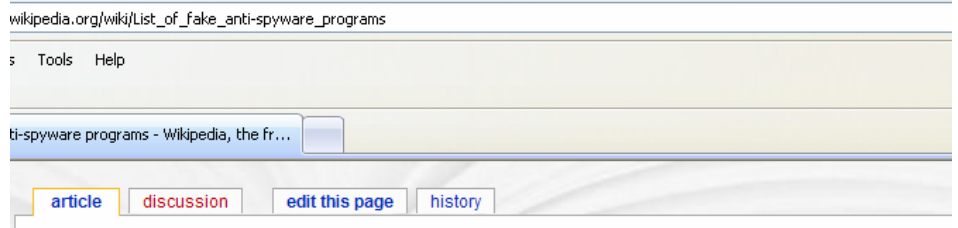

#### List of fake anti-spyware programs

From Wikipedia, the free encyclopedia

Malicious programmers have released a number of fake anti-spyware programs', and widely distributed Web infected with spyware, directing them to purchase programs which do not actually remove spyware — or worse, n The recent proliferation of fake or spoofed antivirus products has occasioned some concern. Such products often sometimes feature popups prompting users to install them. They are called rogue software

There are now over 300 rogue applications currently listed @ at Spyware Warrior's site which is updated periodica Known offenders include:

#### Some quick online research can often help identify malicious software

**I**ntegrated**S**ite **S**ecurity for**G**rids

### **Plug-ins may also contain malicious software**

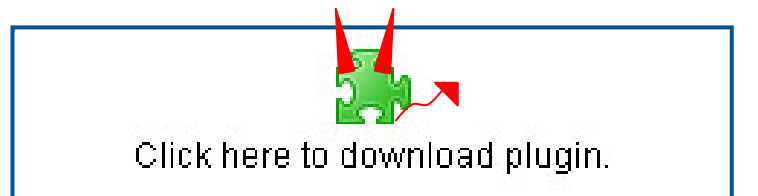

#### If a website requires a plug-in to view it, try to avoid using it

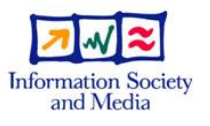

© Members of the ISSeG Collaboration

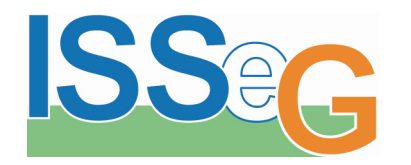

### Lock screen when leaving your office

- **Locking your screen prevents others accessing confidential material**
	- From a **Linux** desktop, verify that the screen saver is enabled and configured to lock the screen

From a **Windows** PC

[Windows][L]

use [Control][Alt][Delete]

and select "Lock Computer"

Or if you have a Windows keyboard, simply press

Alt HЧ

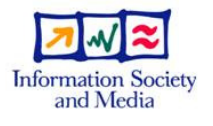

**I**ntegrated**S**ite **S**ecurity for**G**rids

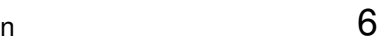

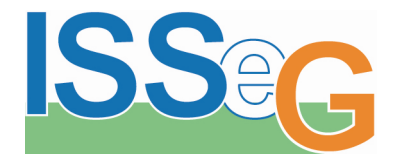

- **Service Service Never use your institute passwords for private use**
- **Never tell someone your password**
	- Not even support staff or requests by phone
	- **Be wary of emails, instant** messages and chat requesting your password often via web links

**If you think your password** 

**may have been exposed,** 

**change it and notify your** 

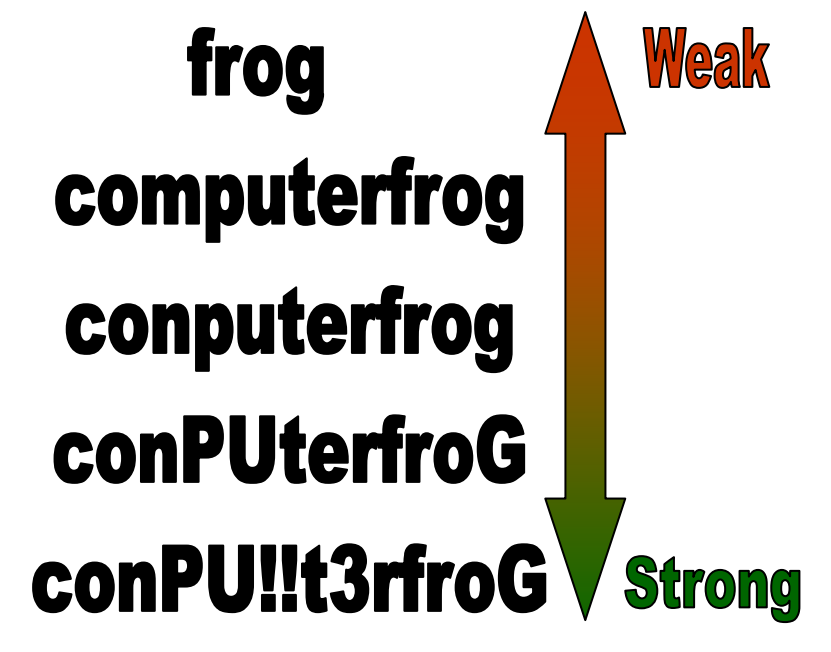

A strong password should be at least 8 characters long and a mixture of at least 3 of the following: upper case letters, lower case letters, digits and punctuation

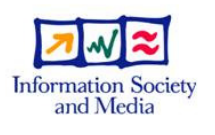

**I**ntegrated**S**ite **S**ecurity for**G**rids

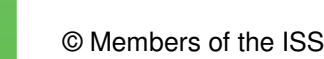

**IT support team** 

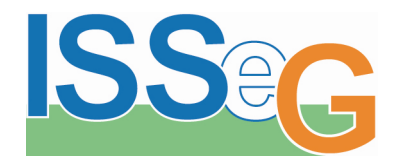

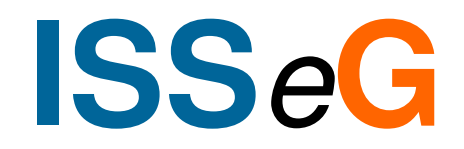

### **For additional security information and advice, visit http://www.isseg.eu/training**

**I**ntegrated**S**ite **S**ecurity for**G**rids

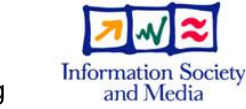

© Members of the ISSeG Collaboration